## How to Subscribe for V.C.M.W. Sigma

To subscribe for Sigma, you need to go to the following website: <u>https://www.vcmw-sigma.nl/become-a-member-online</u>.

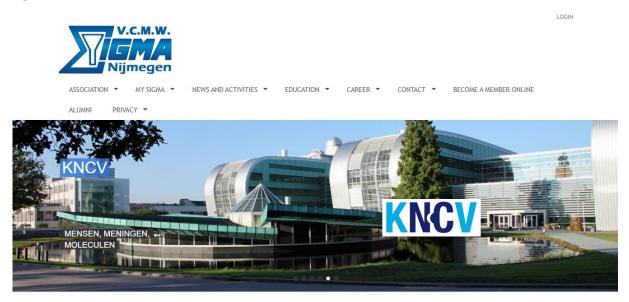

This will lead you to a page. Please read this page carefully. Afterwards, you can click on "Aspiring Member". Proceed by clicking on "Next".

Here some personal information is asked. Everything with a star must be filled in.

Your student number is the number that was assigned to you by university. Please include the s as prefix, e.g. s1234567.

For your first name(s) you are free to choose if you only do your first name, or all your other names as well (e.g. Jan Hendrikus Gerardus). Note that when subscribing for an activity, your full name will be visible. If you only want your first name to show up, please only fill in your first name (e.g. Jan).

There will be a box that says Student status. Please check this box.

If your payment is received, the board will pick up on this, and will activate your account as soon as possible.

## How to subscribe for the KNCV

The KNCV is a Dutch organization for people that work/study in a chemical field. If you want to subscribe for this, this can be done the following way. Please note that the site, and the entire procedure, is in Dutch.

Go to the page <u>https://jong.kncv.nl/</u>.

Go to the header "Lidmaatschap" and click on "Lid worden van de KNCV".

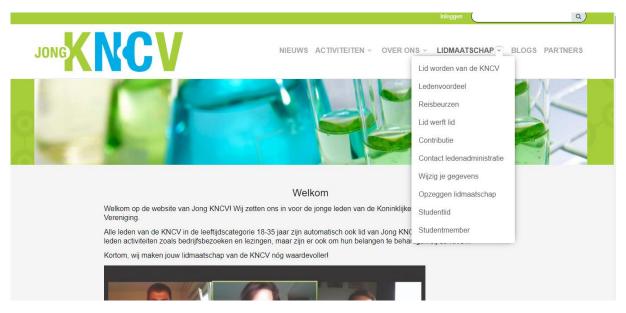

This will lead you to a different part of the site. Read this part carefully, and click on "Word lid".

A new site opens, with different options of memberships. You are a student, and want to become a member, so click on "Studentlid worden".

You are lead to a new page, which explains that for your first year is for free, and afterwards a contribution needs to be paid. Again, personal information is asked from you. Everything with a star needs to be filled in. At the part "Studiegegevens", please fill in that you are from the university: Radboud University Nijmegen. The associations is of course V.C.M.W. Sigma. Proceed with the rest of the from, and click on "word lid".

Now you are a member of the KNCV!

## Becoming a benefactor of S.V. Leonardo Da Vinci

If you are interested in joining the association S.V. Leonardo Da Vinci as benefactor, than you can go to the subscribe event of S.V. Leonardo Da Vinci.